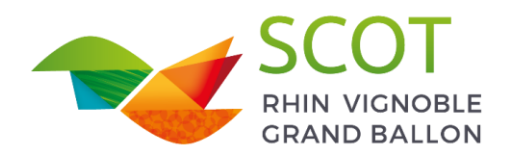

TERRITOIRE DE PROJETS

# Guide Du Permis de construire

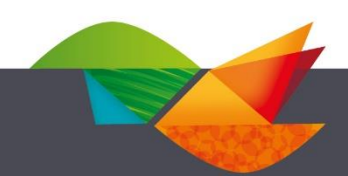

# Permis de construire

*Guide pour les pétitionnaires*

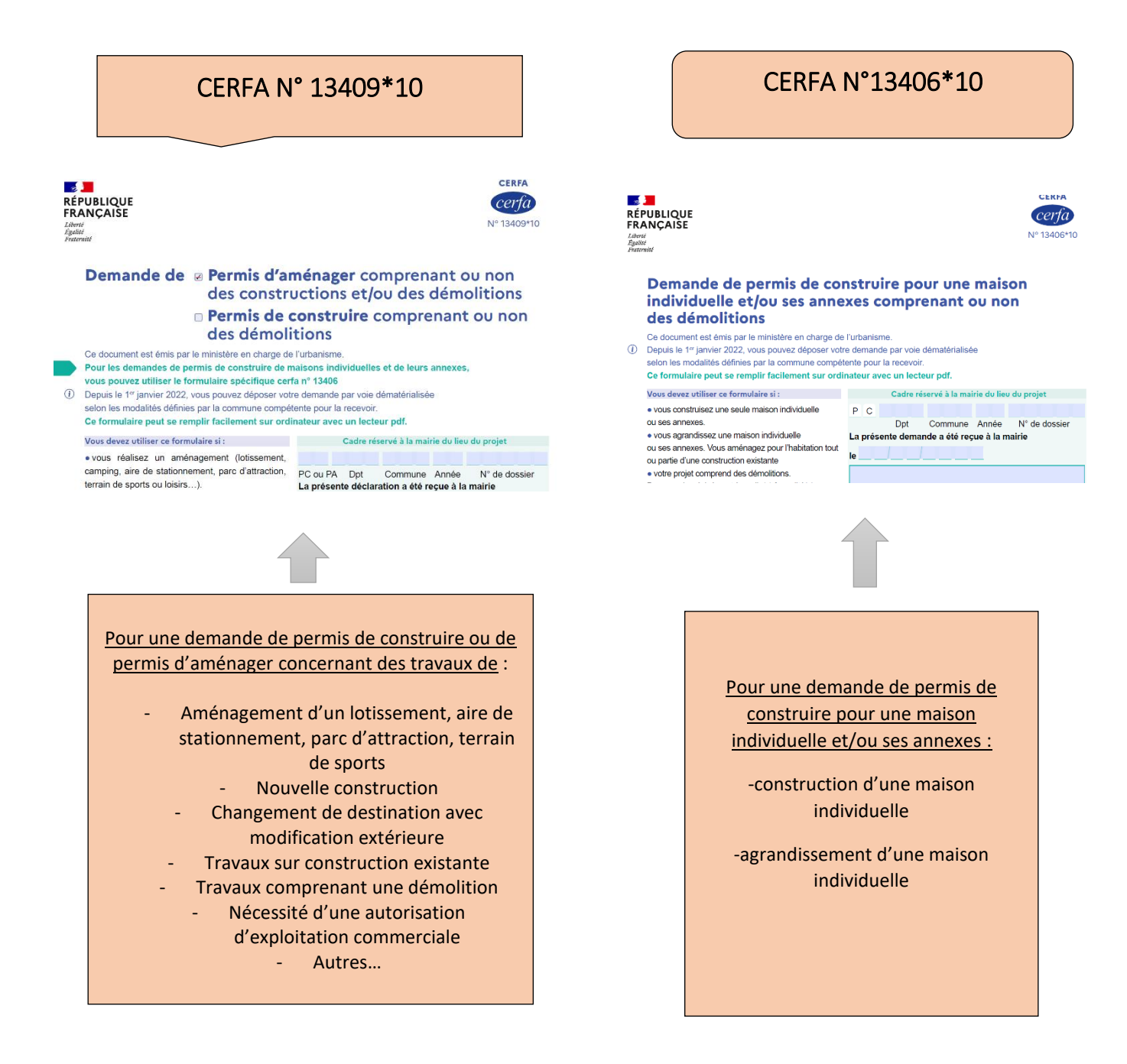

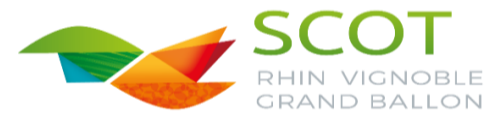

Depuis le 1<sup>er</sup> janvier 2022 vous avez la possibilité de déposer les dossiers par voie dématérialisée via la plateforme GeoDemat :

[https://apps.geo-soft.fr/index.php?metier=geodemat&action=portail&c=scot\\_rvgb](https://apps.geo-soft.fr/index.php?metier=geodemat&action=portail&c=scot_rvgb)

Il convient de d'abord compléter le CERFA en ligne (disponible sur servicepublic.fr ou sur AD'AU) et de se connecter ensuite à la plateforme où vous créerez un compte. Lorsque le demandeur a finalisé sa demande un AEE (accusé d'enregistrement électronique) vous est adressé, suivi dans les 10 jours d'un ARE (accusé de réception électronique) de la mairie vous indiquant le numéro du dossier ainsi que les mentions légales. Les notifications du service instructeur ou de la mairie vous parviendrons également via cette plateforme où vous pourrez également suivre l'évolution du dossier.

## Plusieurs cas de figures en cas de constructions :

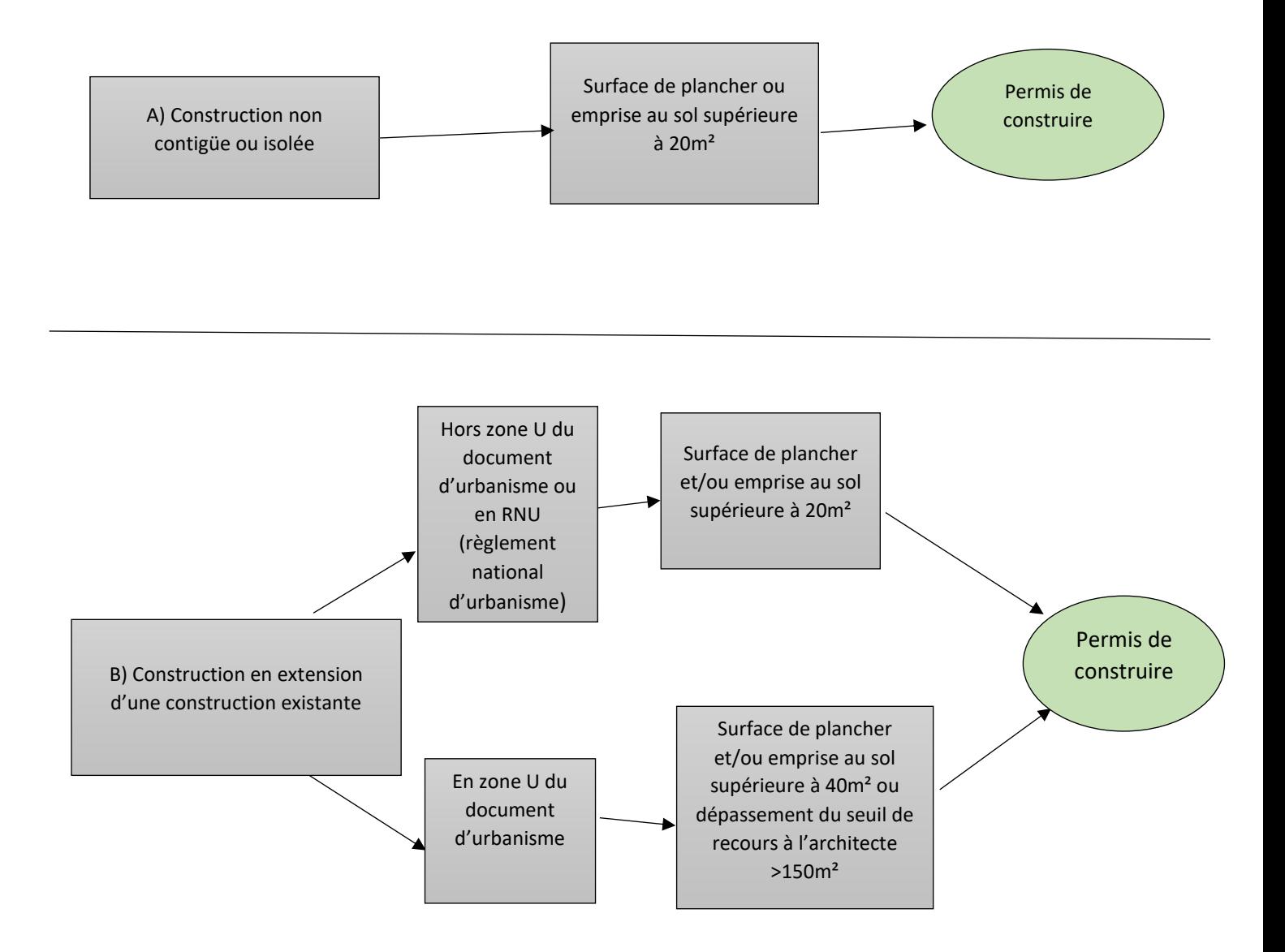

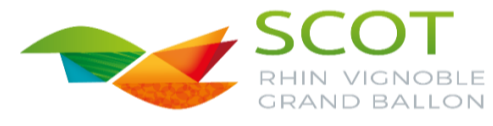

# INFORMATIONS PREALABLES :

Si vous êtes plusieurs personnes à demander ensemble l'autorisation d'urbanisme, remplissez la fiche « autre demandeur »

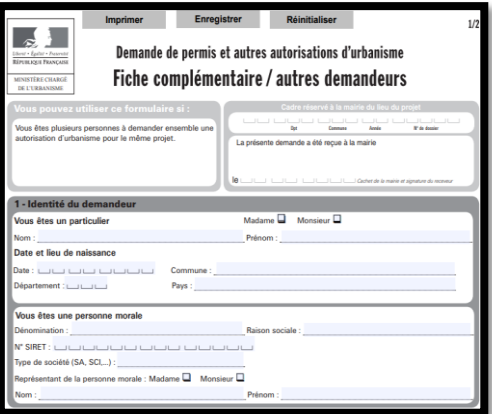

Pour constituer votre dossier de permis de construire, une notice explicative est disponible auprès de votre mairie ou sur le site internet :

[https://www.formulaires.modernisation.gouv.fr](https://www.formulaires.modernisation.gouv.fr/)

Cette notice vous indique les formalités auxquelles vous êtes soumis en fonction de la nature, de l'importance et de la localisation de votre projet ainsi que les pièces à joindre à votre demande

Notice explicative pour les demandes de permis de construire, permis d'aménager, permis de démolir et déclaration préalable<br>cles L.421-1 et suivants : R.421-1 et suivants du code de l'urbanism 1.2. Inform one utilor  $1.3. M$ 2. A quelle formalité (au titre du contrat de la contrat de la contrat de la contrat de la contrat de la contrat de la contrat de la contrat de la contrat de la contrat de la contrat de la contrat de la contrat de la contr  $\overline{1}$ 

cerfa

**Si votre projet se situe en zone de protection des Monuments Historiques, contacter l'unité départementale de l'architecture et du patrimoine du Haut-Rhin pour présentation de votre projet avant dépôt en mairie :**

> **17, place de la Cathédrale 68025 COLMAR CEDEX 03 89 20 26 00**

Cette information est disponible sur le site internet « Atlas des Patrimoines », dans le PLU de votre commune ou auprès de votre Mairie.

Votre projet devra en tout état de cause respecter les règlements en vigueur dans votre commune : Règlement National d'Urbanisme (RNU), Plan Local d'Urbanisme (PLU), Plan Local d'Urbanisme Intercommunal (PLUi) , règlement de lotissement, Plan de Prévention des Risques Inondations (PPRI) etc…

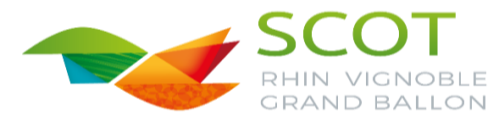

Ce guide propose un zoom sur les pièces obligatoires et/ou nécessaires à l'instruction à joindre à votre dossier de permis de construire en fonction de votre projet, avec pour chacune d'elle, les informations obligatoires et des exemples :

*Extension de la maison* : PCMI1-PCMI2-PCMI3- PCMI4-PCMI5 (plans des façades avant et après projet) -PCMI6-PCMI7-PC8-PCMI14-1

*Nouvelle construction :* PCMI1-PCMI2-PCMI3- PCMI4-PCMI5-PCMI6-PCMI7-PC8-PCMI14-1 ou (PC 16-1)

\*Changement de destination et modification de l'aspect extérieur : PC1-PC2 (si éléments rajoutés) PC4-PC5-PC6-PC7-PC8-PC16-1

*En complément si votre projet se situe dans un secteur de protection des Monuments Historiques* et où l'avis de l'Architecte des Bâtiments de France est nécessaire : PCMI 21 OU PC10-1 (notice faisant apparaître les matériaux et teintes utilisés et les modalités d'exécution des travaux)

 *En complément si votre projet se situe dans un secteur NATURA 2000 : PCMI12-1 ou PC11-2* 

 *En complément si votre projet se situe en zone d'assainissement non collectif* : PC11-3 OU PCMI 12-2

IMPORTANT ➔ Compléter les différentes pièces avec les précisions que demande le règlement en vigueur (degré de pente de toiture, teinte obligatoire, fenêtres bois, tuiles plates à écaille, couleur de tuiles, panneaux solaires mats…)

**Le bordereau de dépôt des pièces jointes** vous renseigne sur la codification des documents (PC1, PC2…)

**N'oubliez pas de reporter cette codification sur chacune de vos pièces fournies** 

## **Nota:**

**Echelle 1/100 :1cm=1m**

**Echelle 1/200 : 1cm=2m**

**Echelle 1/500 : 1cm=5m**

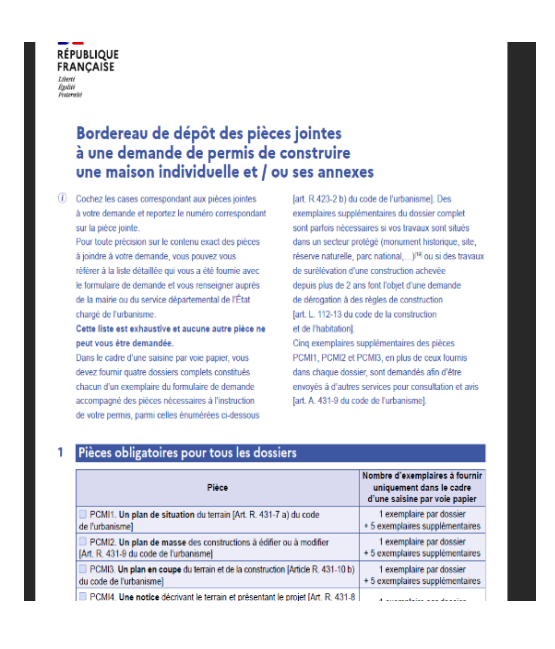

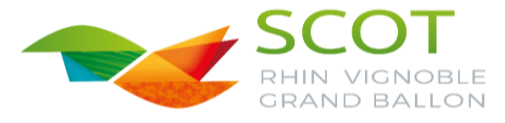

 PC1 OU PCMI1 : Le plan de situation du terrain permettant de situer le terrain à l'intérieur de la commune (Article R431-36a et A431-9 du code de l'urbanisme)

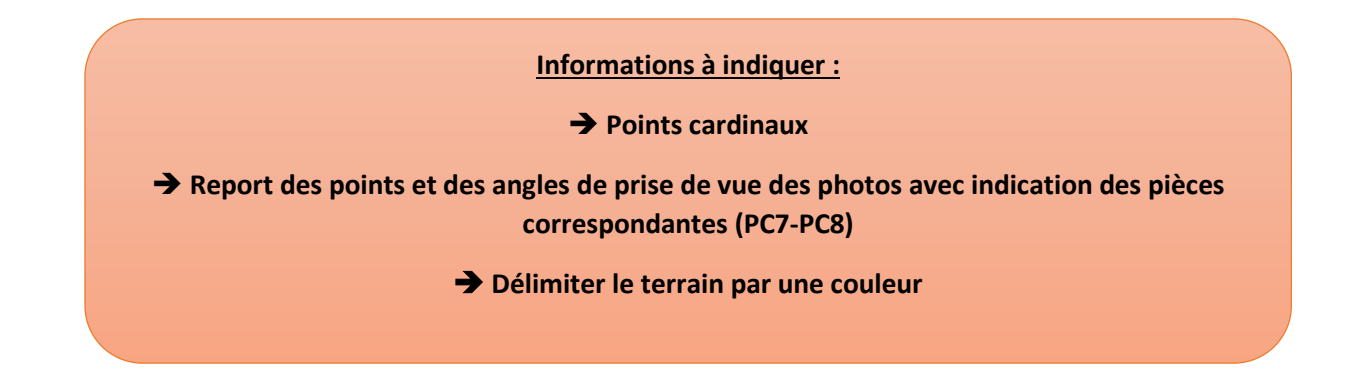

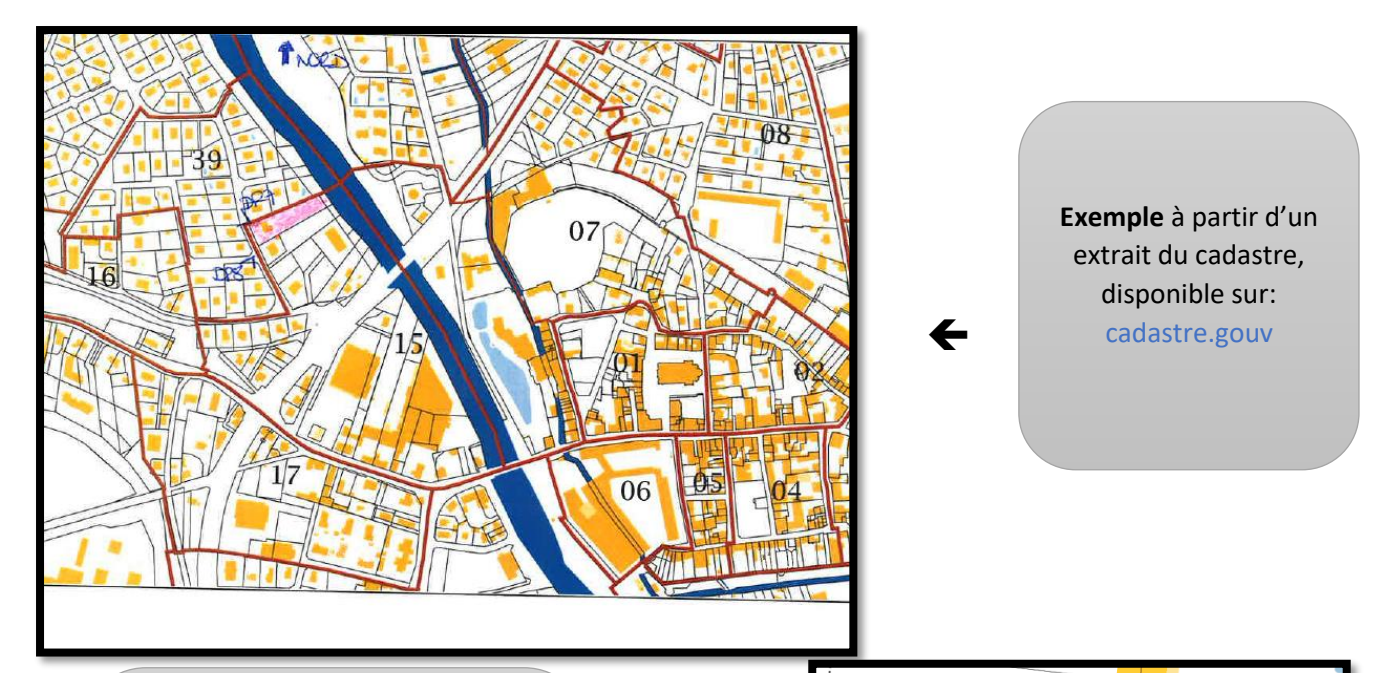

➔

## **Contre-exemple :**

- Impossibilité de situer le terrain dans la commune
- Absence d'indication du Nord
- Absence de report des angles de prises de vue des photos.

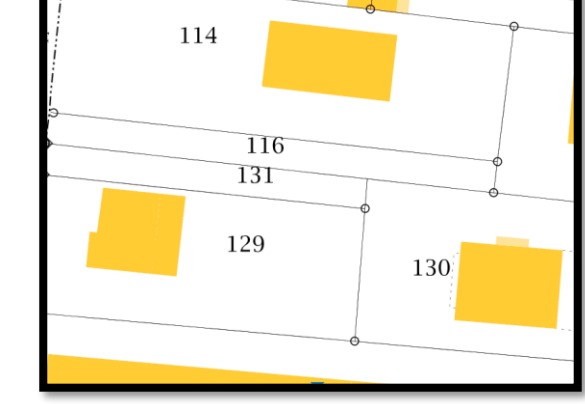

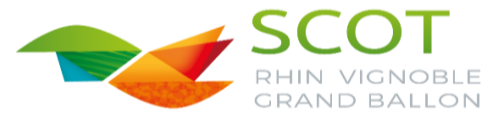

# PC2 ou PCMI2 : Un plan de masse des constructions à édifier ou à modifier côté dans les trois dimensions (R431-36b du code de l'urbanisme)

## ➔Informations obligatoires et/ou nécessaires à l'instruction à travers plusieurs exemples :

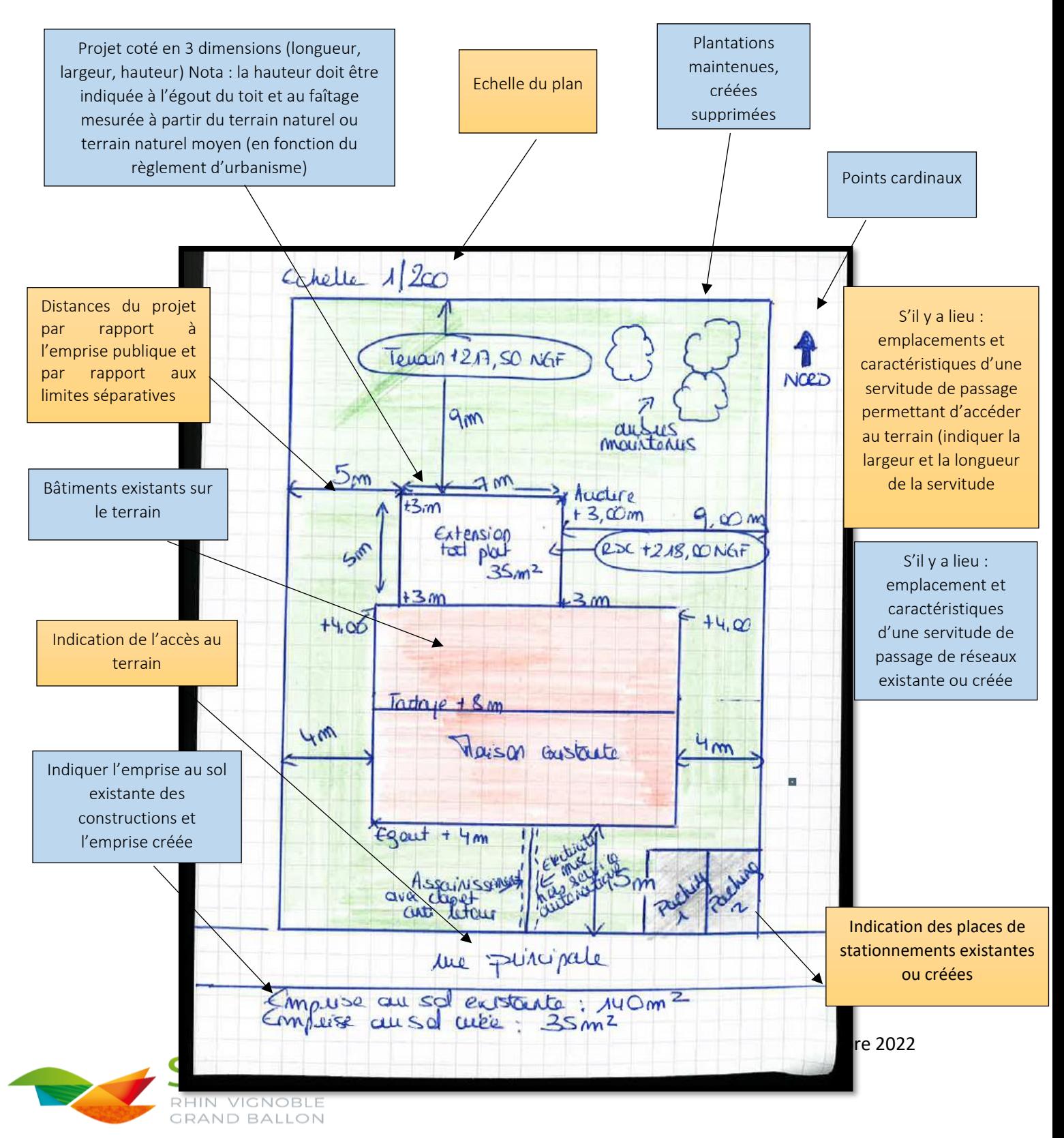

*Exemple d'une extension de maison (en zone PPRI)* 

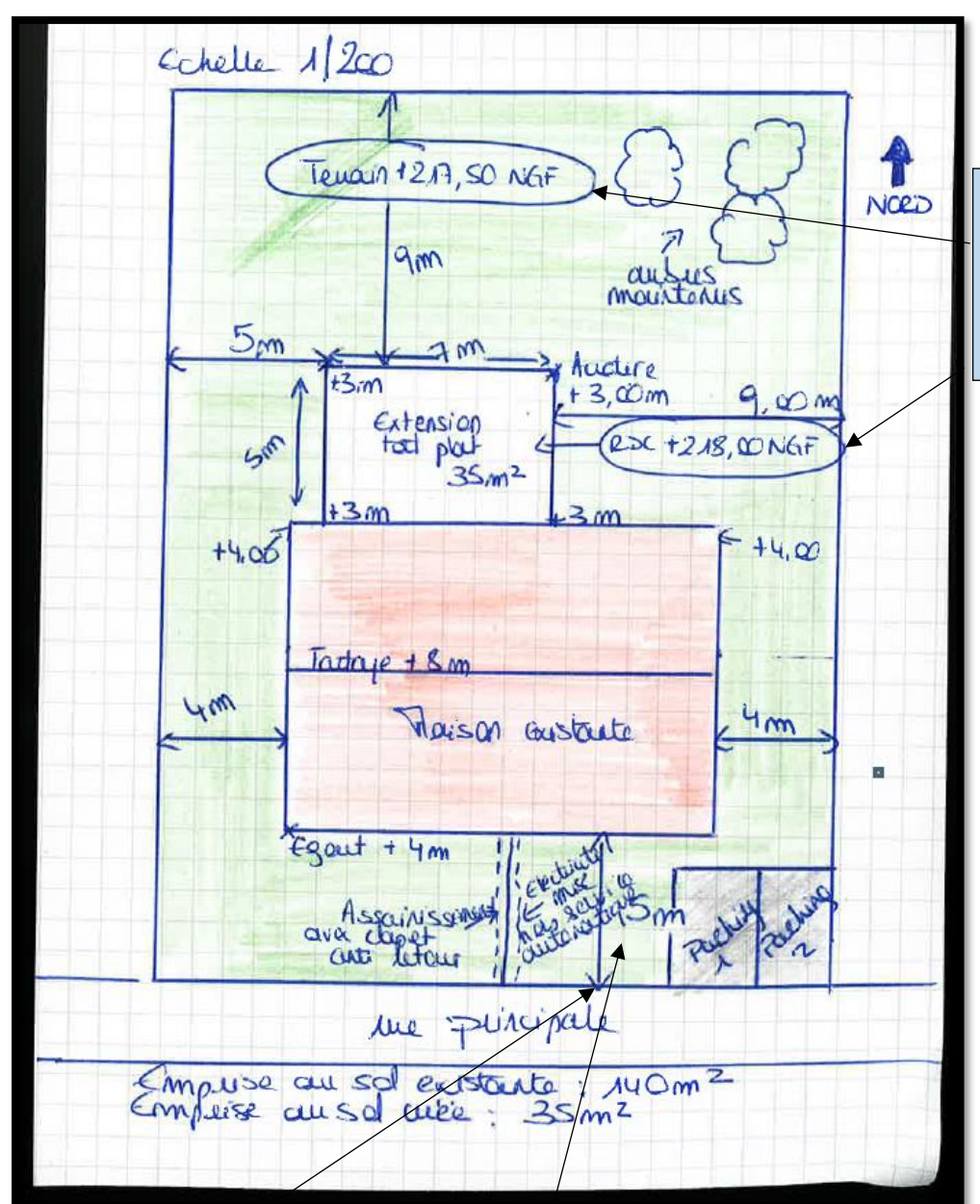

Cotes NGF du terrain et de l'implantation des constructions projetées (si le terrain se situe en zone PPRI) *Exemple : 216.80 NGF*

# **Info :**

Les informations concernant le PPRI ou les cotes NGF peuvent être trouvées sur le site GEOPORTAIL et INFOGEO68

Indiquer les informations obligatoires du règlement du PPRI si le terrain se situe en zone inondable (clapet antiretour, mise hors service automatique, stationnement ne se situant pas en déblai, cotes des plus hautes eaux….)

Implantation des réseaux en cas de logement, maison individuelle, extension (eau, électricité, assainissement collectif, assainissement non collectif…)

**Pour votre plan de masse vous** pouvez utiliser le plan de situation du cadastre en le zoomant au plus près, vous pourrez reprendre l'échelle d'édition du plan et compléter avec les informations obligatoires

*Site internet : cadastre.gouv.fr*

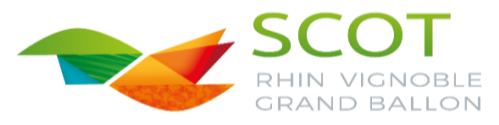

# PC3 ou PCMI 3 : Un plan en coupe précisant l'implantation de la construction par rapport au profil du terrain (R431-10 du code de l'urbanisme)

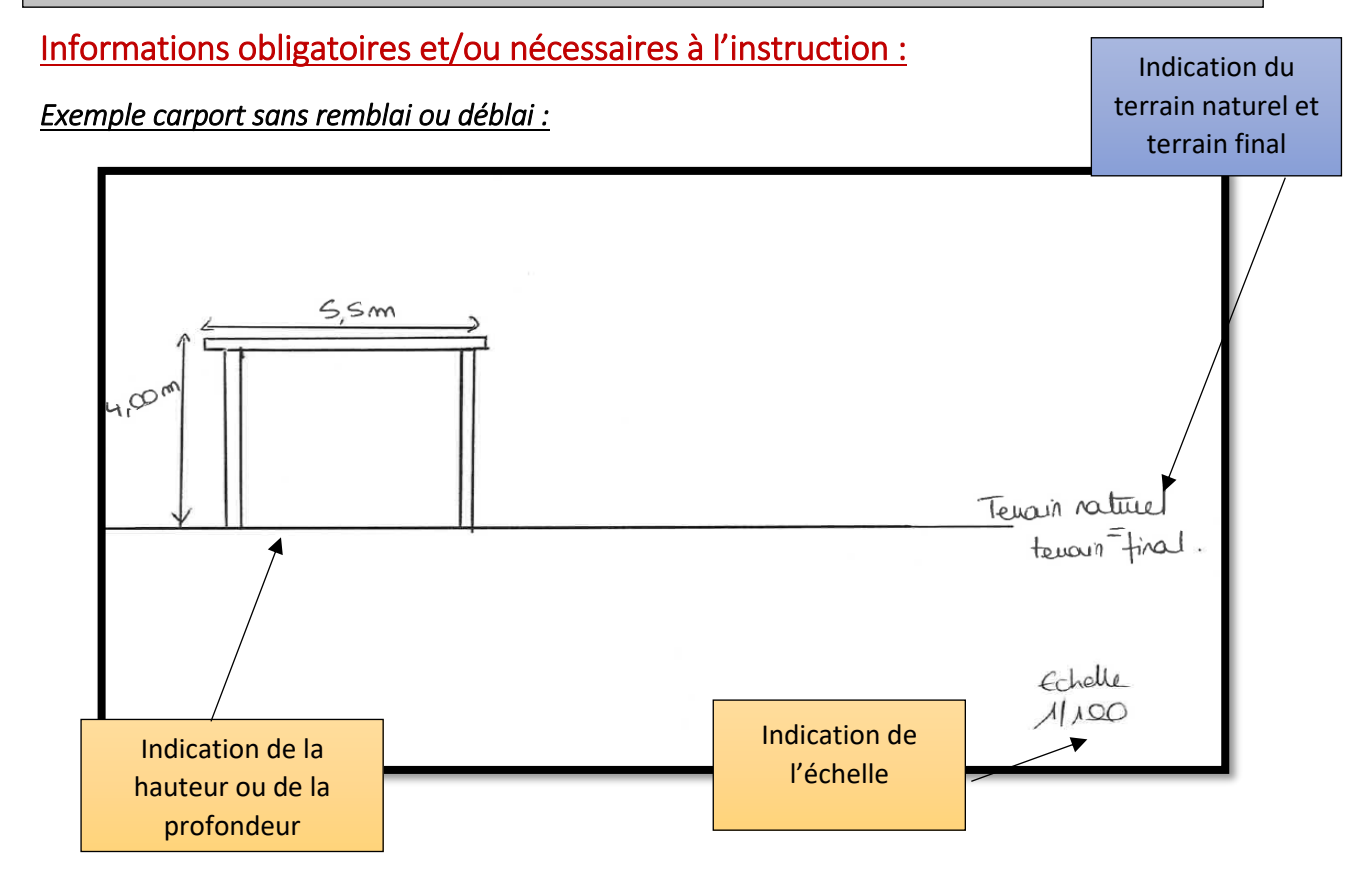

# *Exemple carport avec remblai*

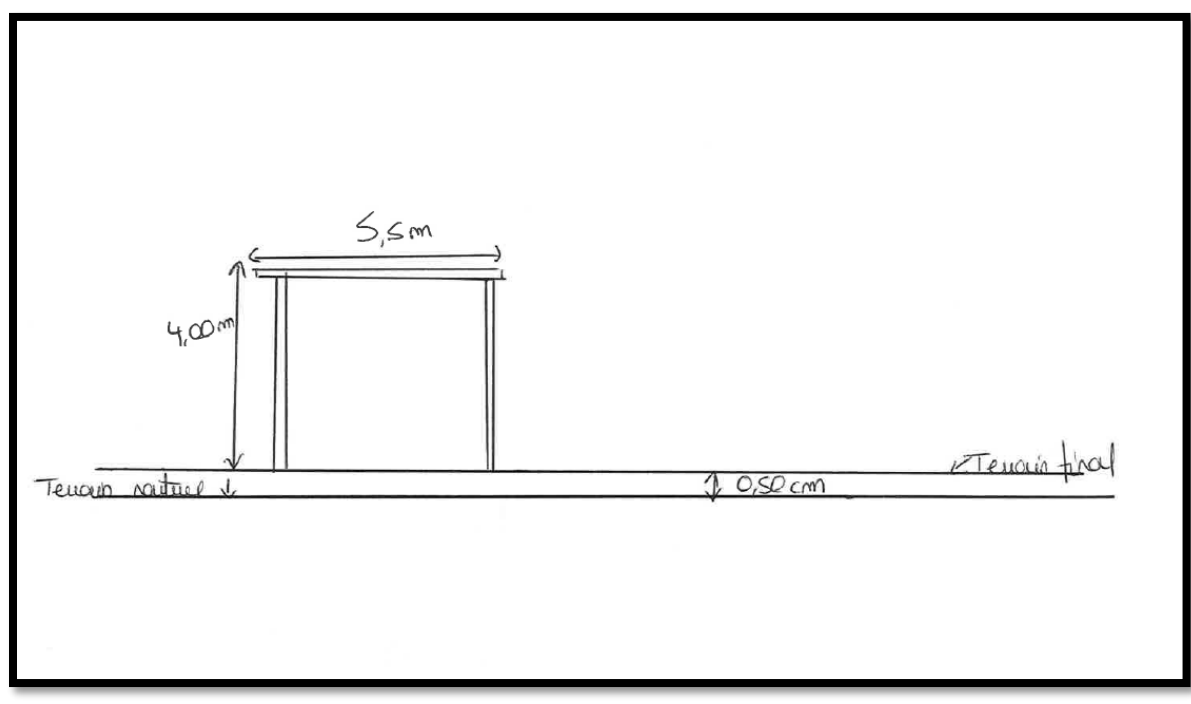

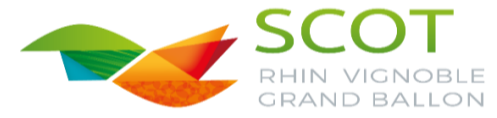

# *Exemple extension*

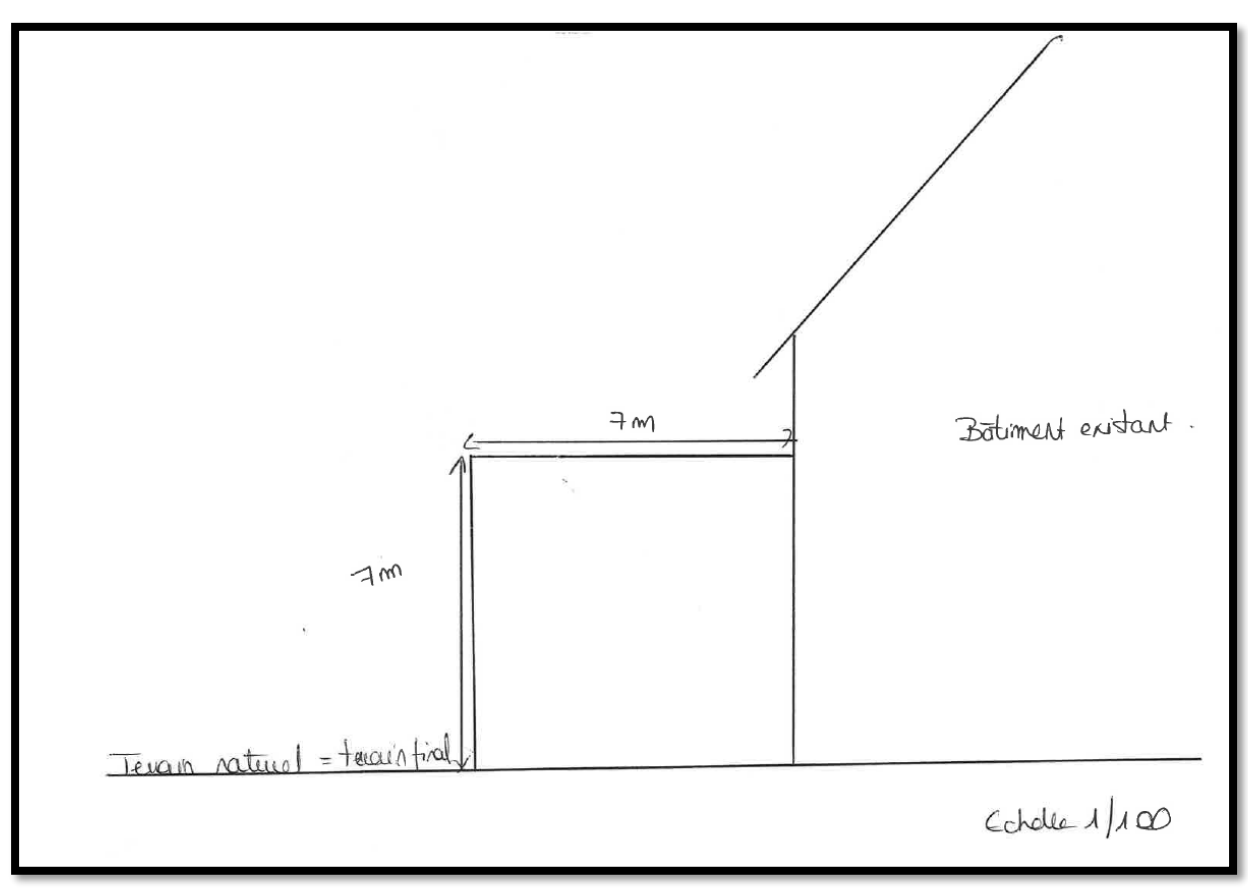

# *Exemple extension en zone PPRI*

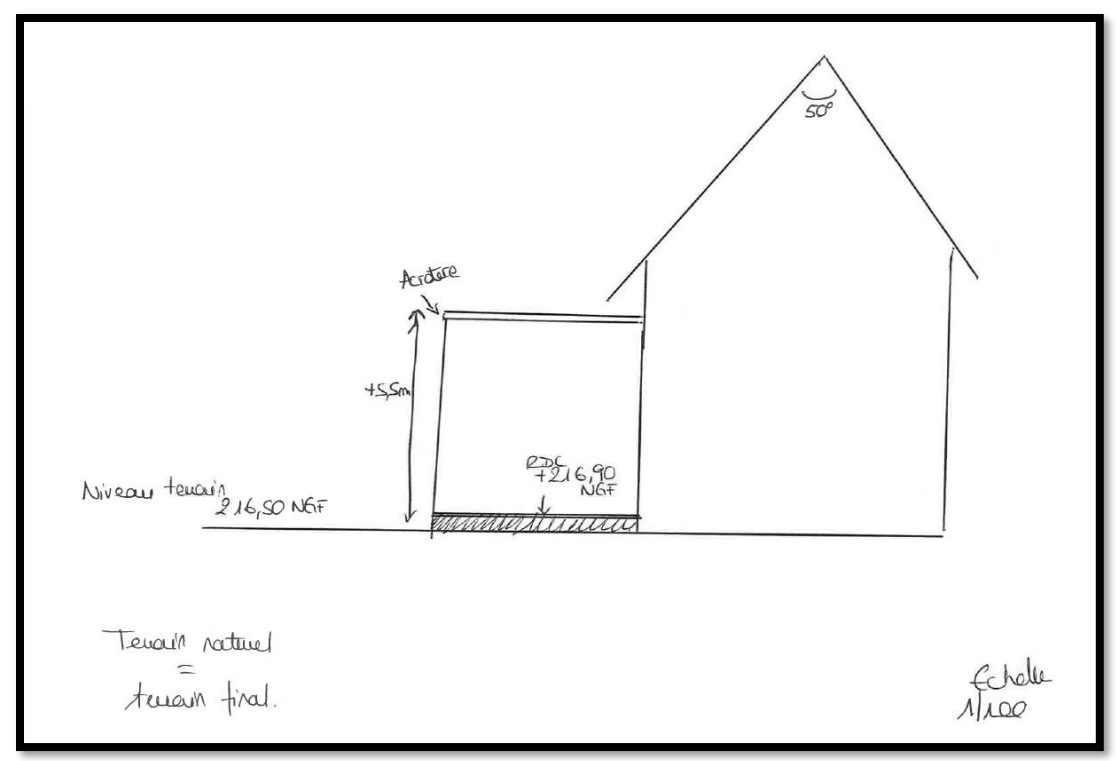

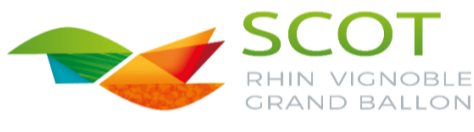

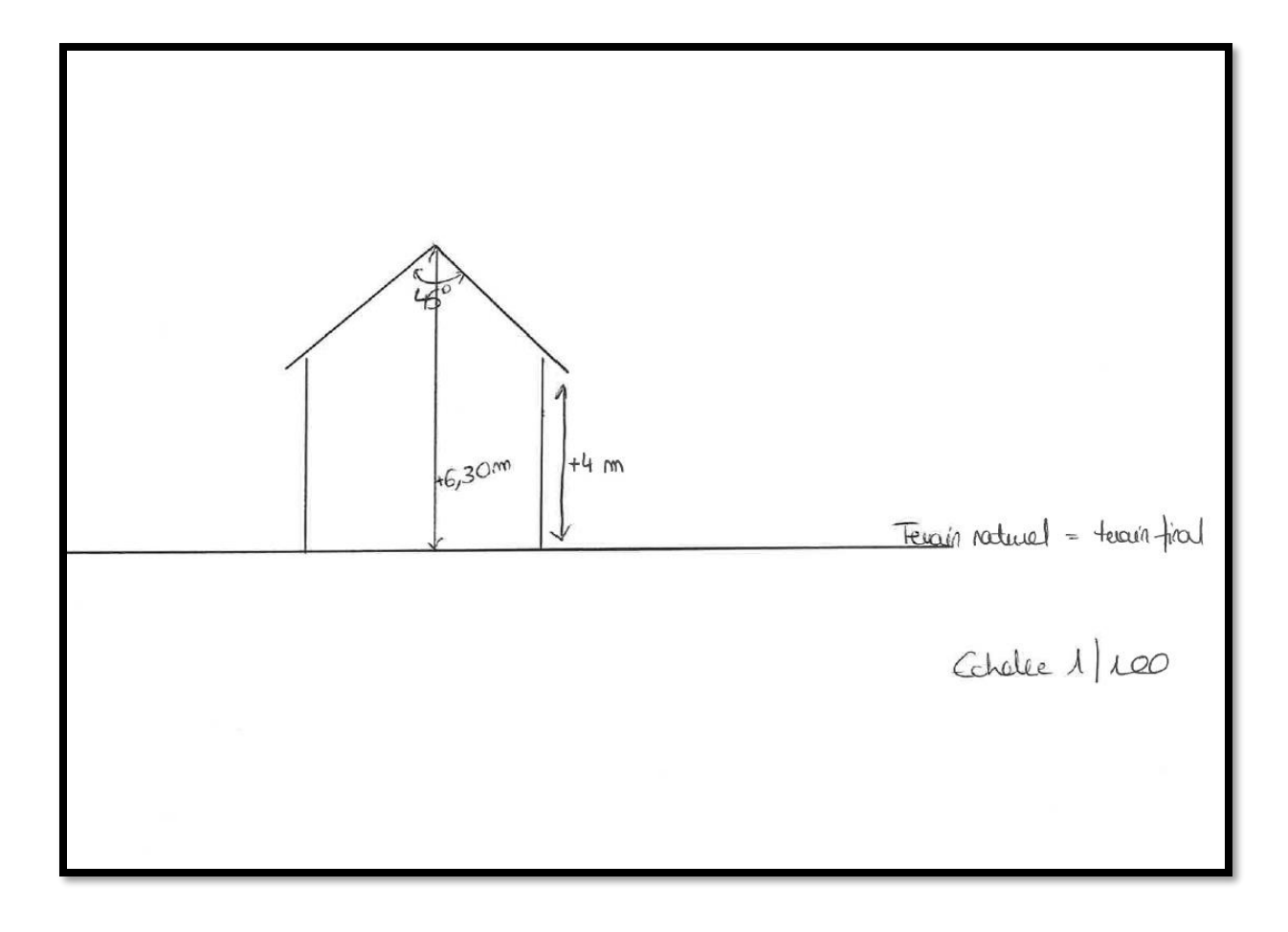

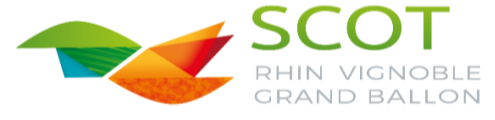

 PC4 ou PCMI 4 : Une notice paysagère décrivant le terrain et représentant le projet (R431-8 du code de l'urbanisme)

#### PC 4/ PCMI 4 : Notice

#### 1) L'état initial du terrain et de ses abords indiquant, s'il y a lieu, les constructions, la végétation et les éléments paysagers existants

Le terrain se situe rue des Cerisiers à ...... ............ Il a une superficie de 752m<sup>2</sup> et est relativement plat. La maison se situe dans une zone d'habitation. Le terrain est arboré (arbres à longues tiges/fruitiers) Une maison d'habitation ainsi qu'un garage sont déjà existants. L'entrée et le stationnement des véhicules sont payés et le reste de la parcelle est végétalisée.

#### 2) Les parties retenues pour assurer l'insertion du projet dans son environnement et la prise en compte des paysages faisant apparaitre, en fonction des caractéristiques du projet

#### a) L'aménagement du terrain, en indiquant ce qui est modifié ou supprimé :

Le terrain est relativement plat, aucune différence de niveau au niveau de l'emplacement du projet. La parcelle est végétalisée et arborée (5 arbres existants qui seront maintenus)

Le projet ne prévoit pas de modification de l'aménagement paysager de la parcelle

#### b) L'implantation, l'organisation, la composition et le volume des constructions nouvelles, notamment par rapport aux constructions ou paysages avoisinants :

La future construction sera une extension de la maison d'habitation en continuité de la facade Nord existante, composée d'un vide sanitaire et d'un rez-de-chaussée. Elle sera couverte d'une toiture végétalisée. L'emprise de la nouvelle construction sera de 45m<sup>3</sup> L'extension sera implantée de manière harmonieuse avec la construction existante tout en respectant les prospects par rapport aux limites séparatives.

c) Le traitement des constructions, clôtures végétations ou aménagement situés en limite de terrain

Aucune modification des clôtures ou de la végétation en limite de terrain n'est prévue. En effet la construction sera implantée à 4 m de la limite Nord et 5.20 de la limite EST

d) Les matériaux et les couleurs des constructions :

L'extension sera crépie et sera de teinte GRIS froid référence WEBER n°272, identique à celui de la maison principale. Les ouvertures seront en PVC de teinte gris anthracite. Les volets seront derrière le linteau. La toiture sera végétalisée dans son intégralité. Les volumes ainsi que les matériaux s'intégreront aux constructions traditionnelles et à la maison déjà existante.

e) Le traitement des espaces libres, notamment les plantations à conserver ou à créer

Aucune modification n'est prévue, la végétation restera inchangée ainsi que les arbres qui sont maintenus

f) L'organisation et l'aménagement des accès au terrain, aux constructions et aux aires de stationnement

L'accès reste identique, l'accès véhiculé au terrain se fera depuis la rue des cerisiers. Les places de stationnement à l'avant (2) resteront également inchangés.

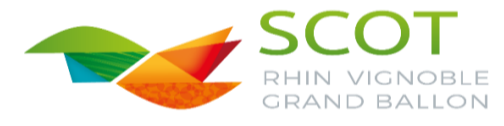

j

PC5 ou PCMI5 : Un plan des façades et des toitures(Article R431-10a du code de l'urbanisme)

ׇׅ֚֘֒֝֬

-Lorsque votre projet prévoit une nouvelle construction

*Installation d'un carport isolé sur le terrain* :

**Exemple de l'état futur.** -Lorsque le projet a pour effet de modifier les façades ou les toitures d'un bâtiment existant (extension, garage accolé, nouvelles créations d'ouvertures…), ce plan fait apparaître l'état

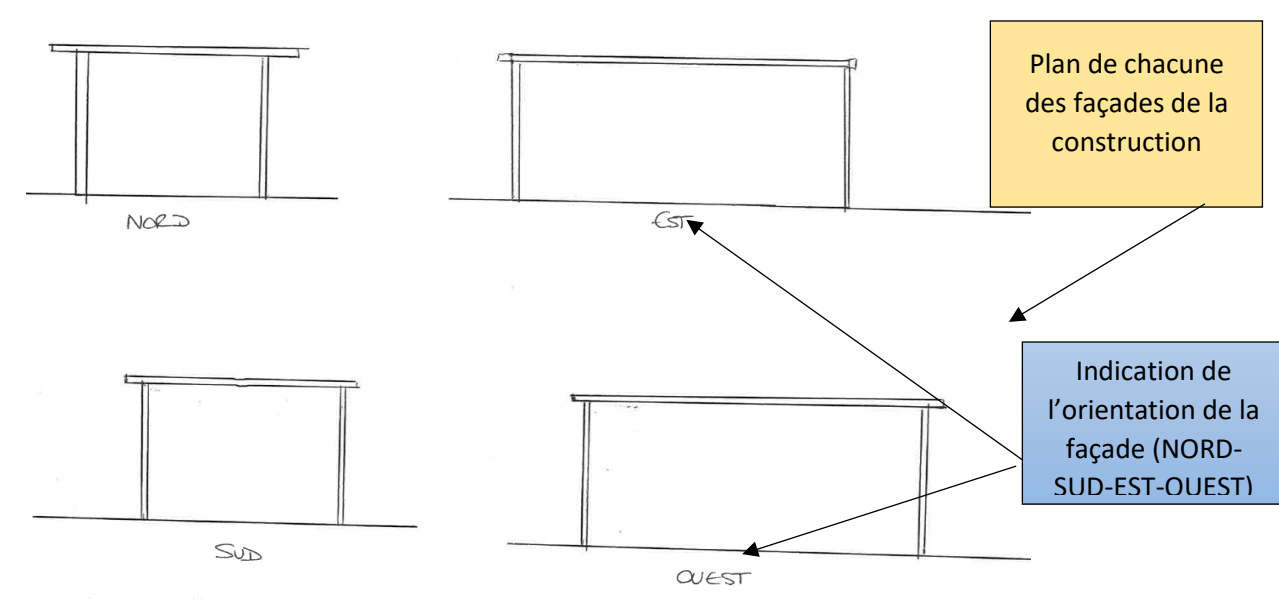

*Exemple nouvelles ouvertures* 

## *Avant Après*

Í

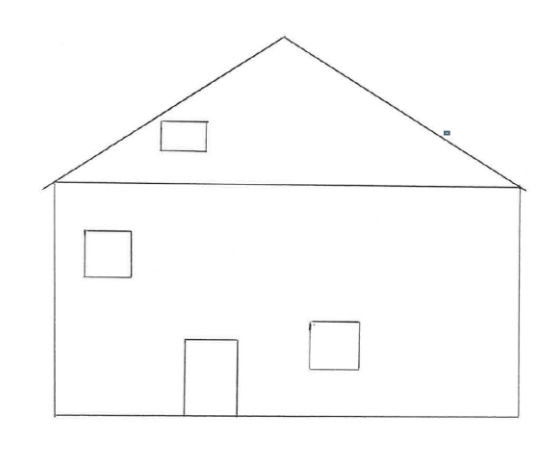

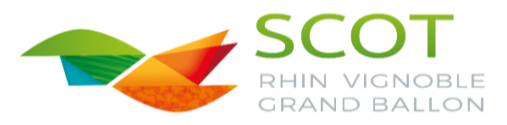

 $C$ chelle  $1/100$ 

tacade Future

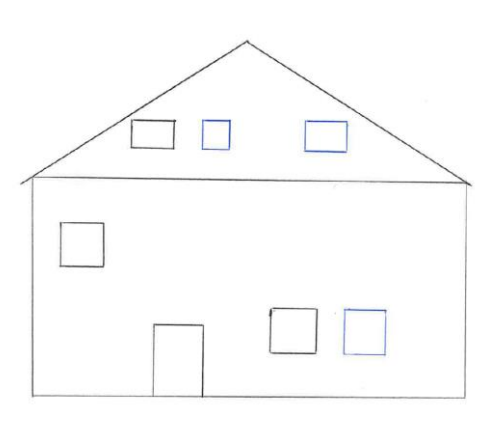

# *Exemple d'installation de fenêtres de toit*

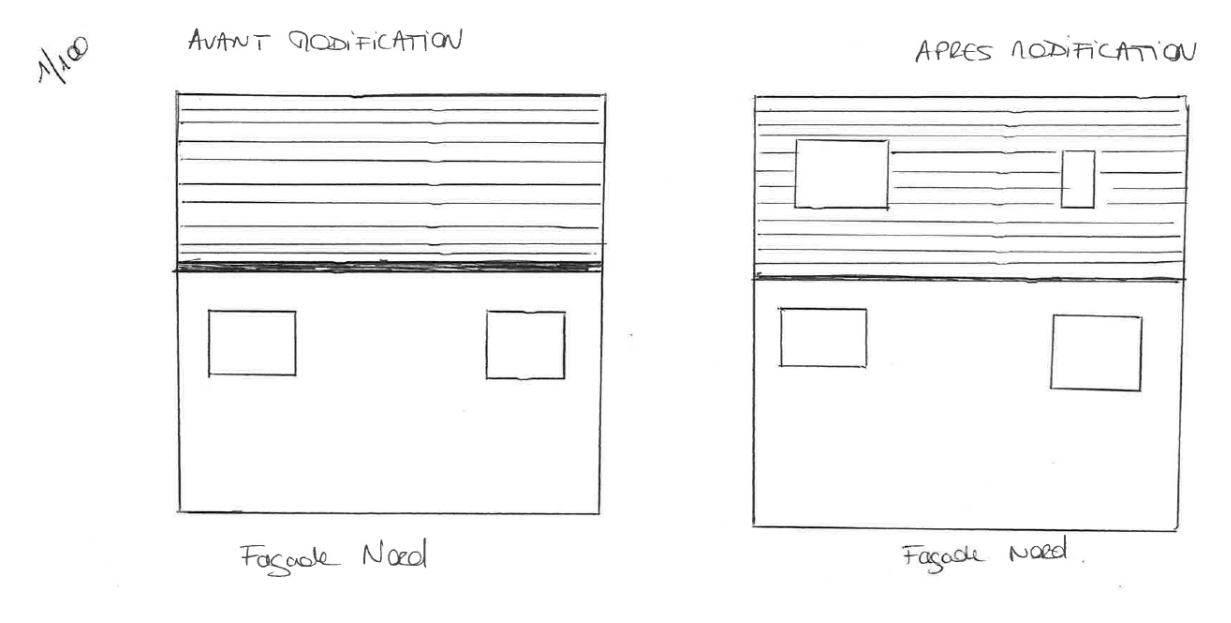

# *Exemple d'une pergola (ou autre construction) accolée à la maison d'habitation*

## *Avant*

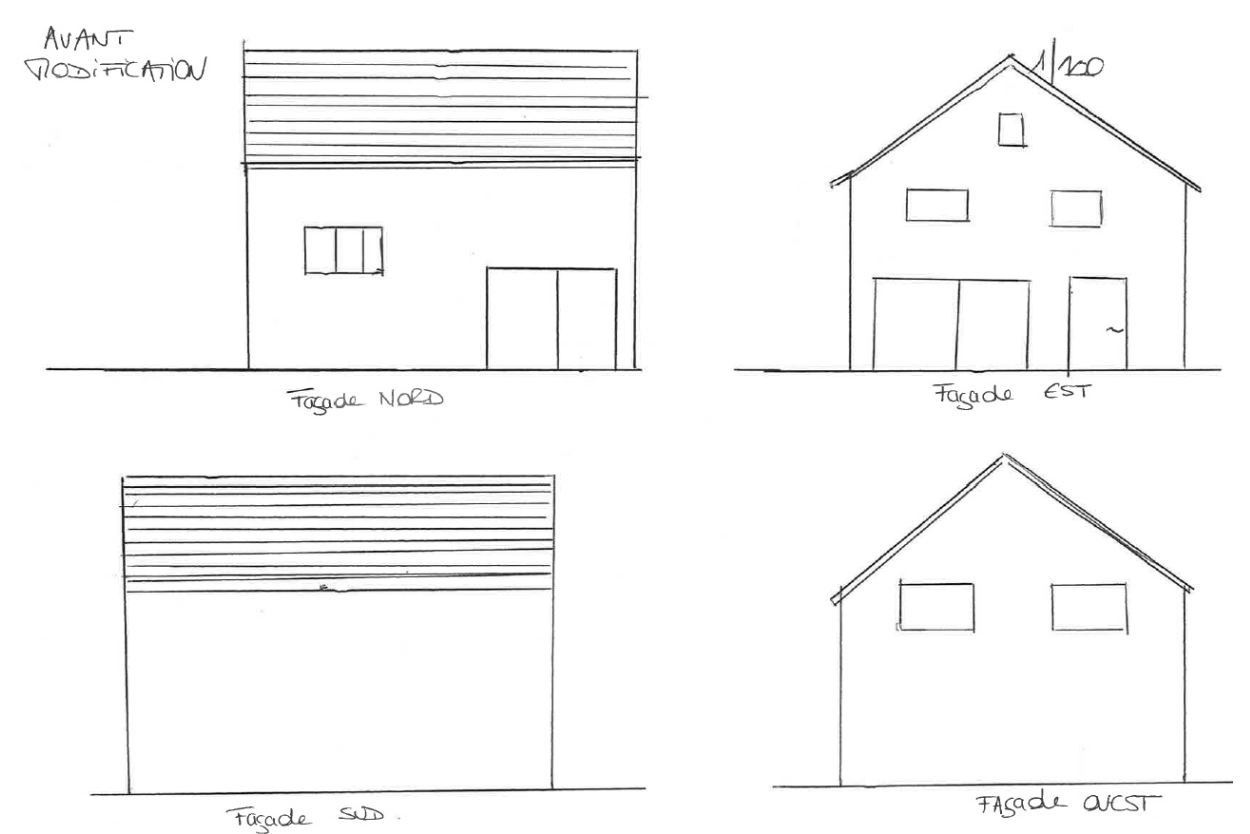

VIGNOBLE  $\overline{\mathsf{N}}$ **GRAND BALLON** 

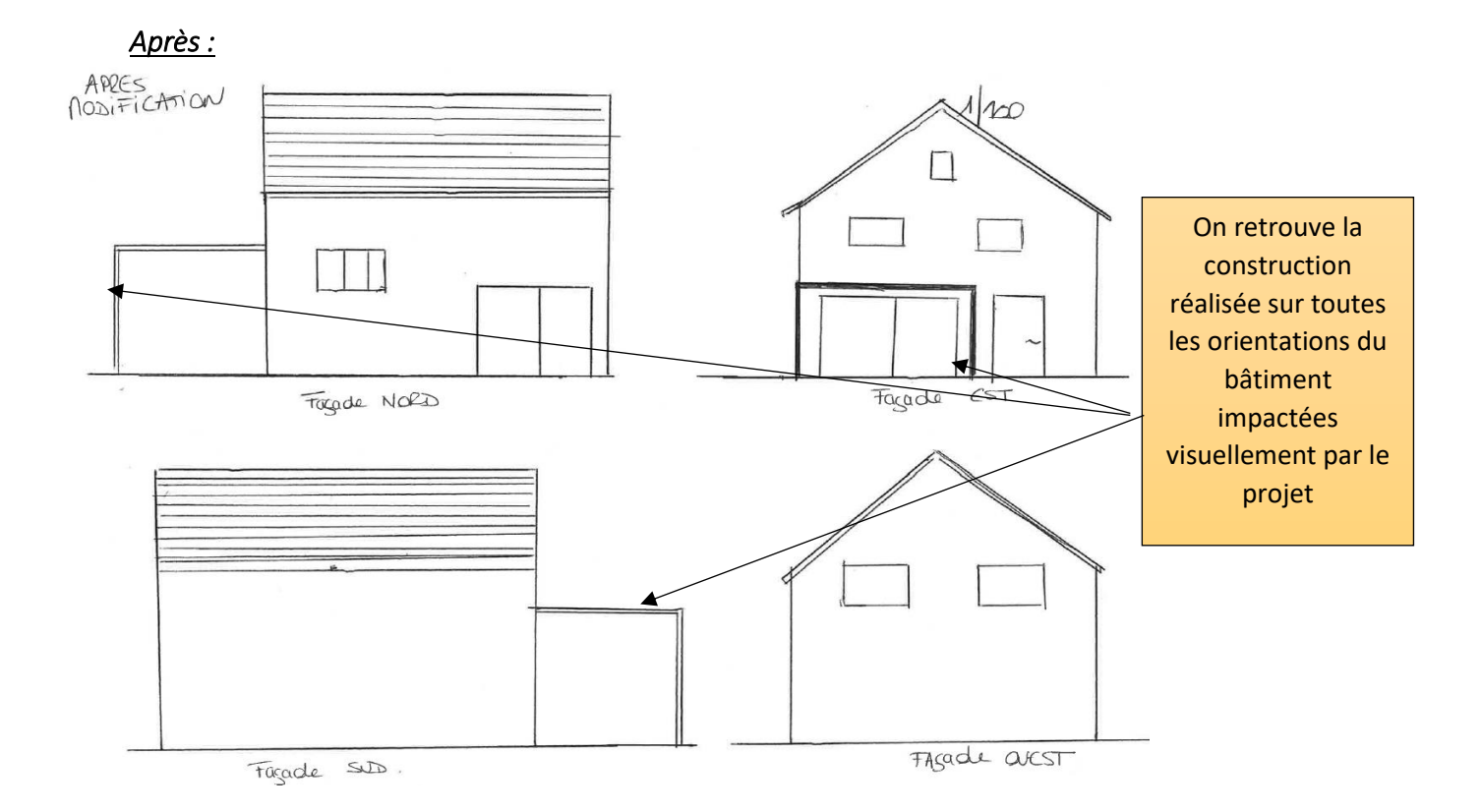

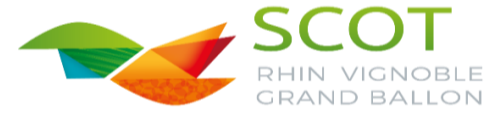

# PC6 ou PCMI6 : Un document graphique permettant d'apprécier l'insertion du projet de construction dans son environnement (Article R431-10c du code de l'urbanisme)

Il s'agit de la représentation de votre projet dans l'environnement existant

L'insertion peut être réalisée à partir d'une photographie contenue dans le dossier en y ajoutant un croquis réalisé à main levée ou une photo

## *Exemple d'un abri de jardin*

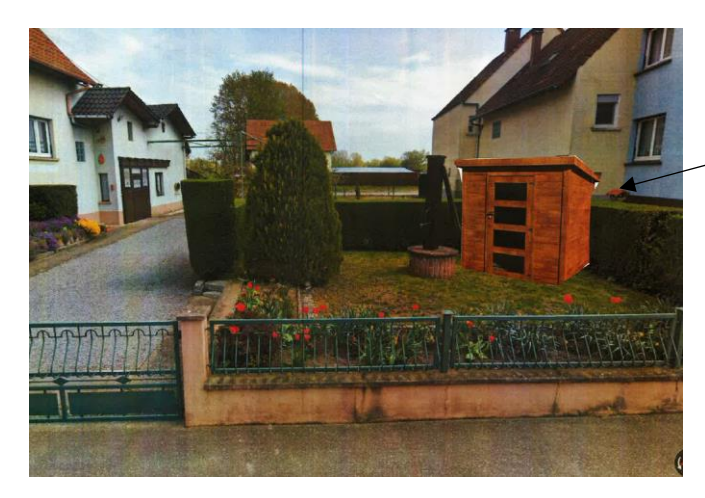

Création d'un abri de jardin

*Exemple d'une clôture :* 

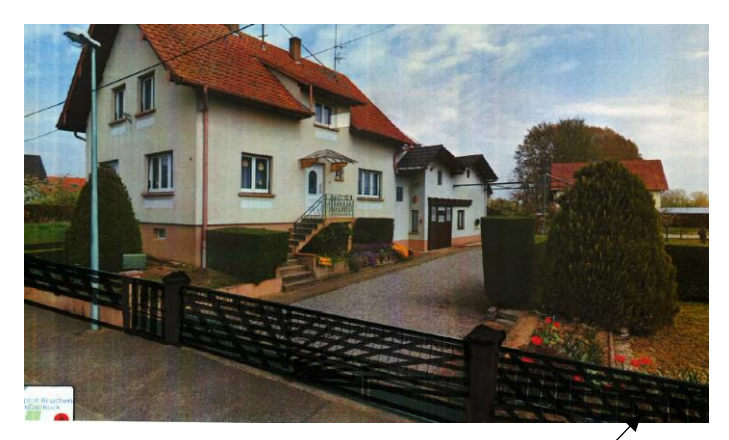

*Exemple d'une clôture* 

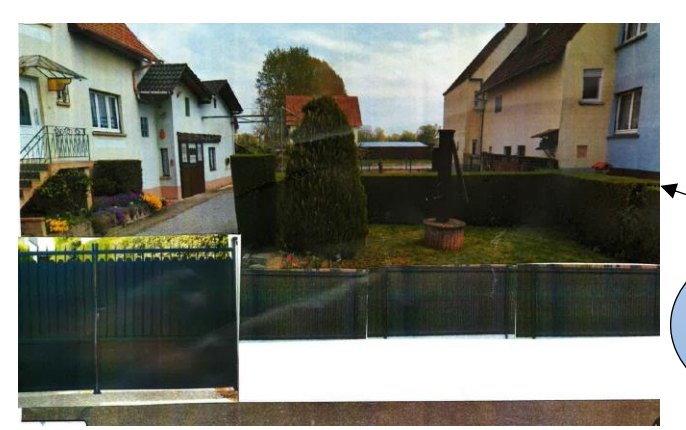

Création d'une clôture : remplacement du grillage sur mur bahut et remplacement portail

Création d'une clôture : mur bahut crépi

blanc et grillage

*Exemples panneaux photovoltaïques* 

Installation de panneaux photovoltaïques sur la toiture de la maison d'habitation

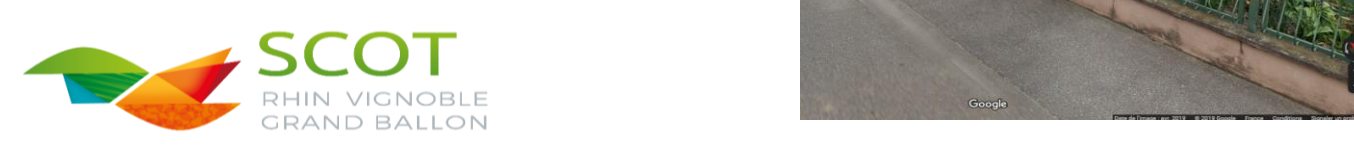

# *Exemple d'une piscine*

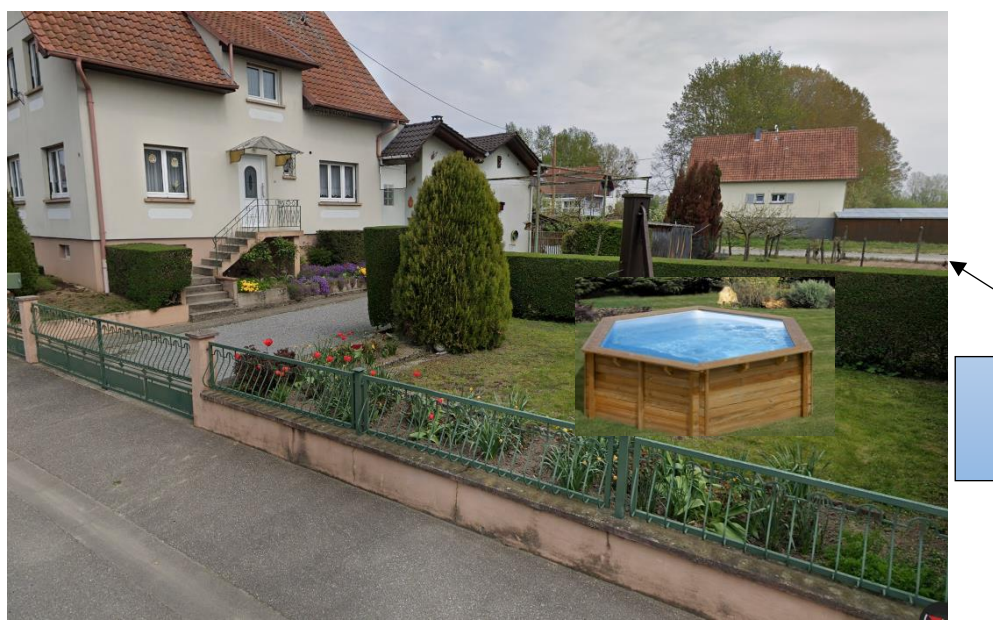

Installation d'une piscine

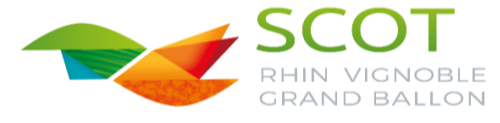

# PC7 ou PCMI7 : Une photographie permettant de situer le terrain dans l'environnement proche (avant travaux)

# *Exemple terrain avec construction*

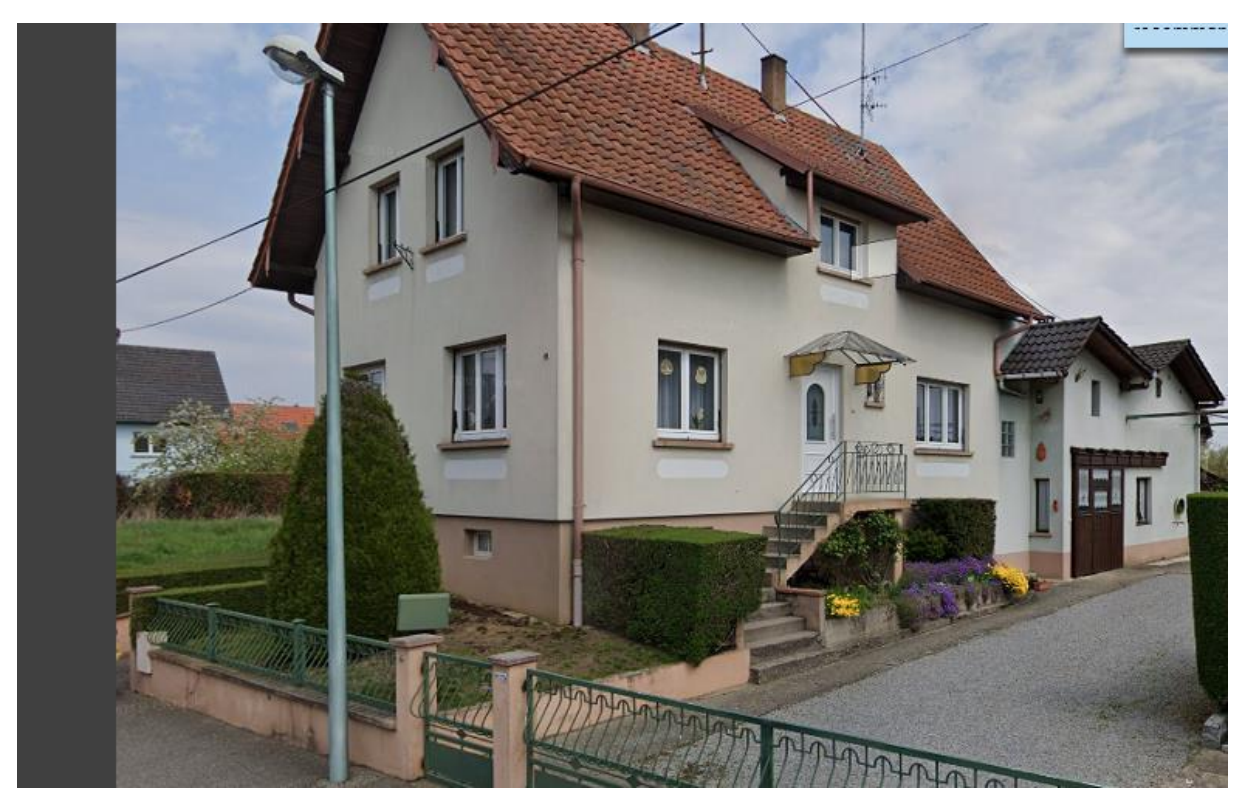

*Exemple terrain sans construction* 

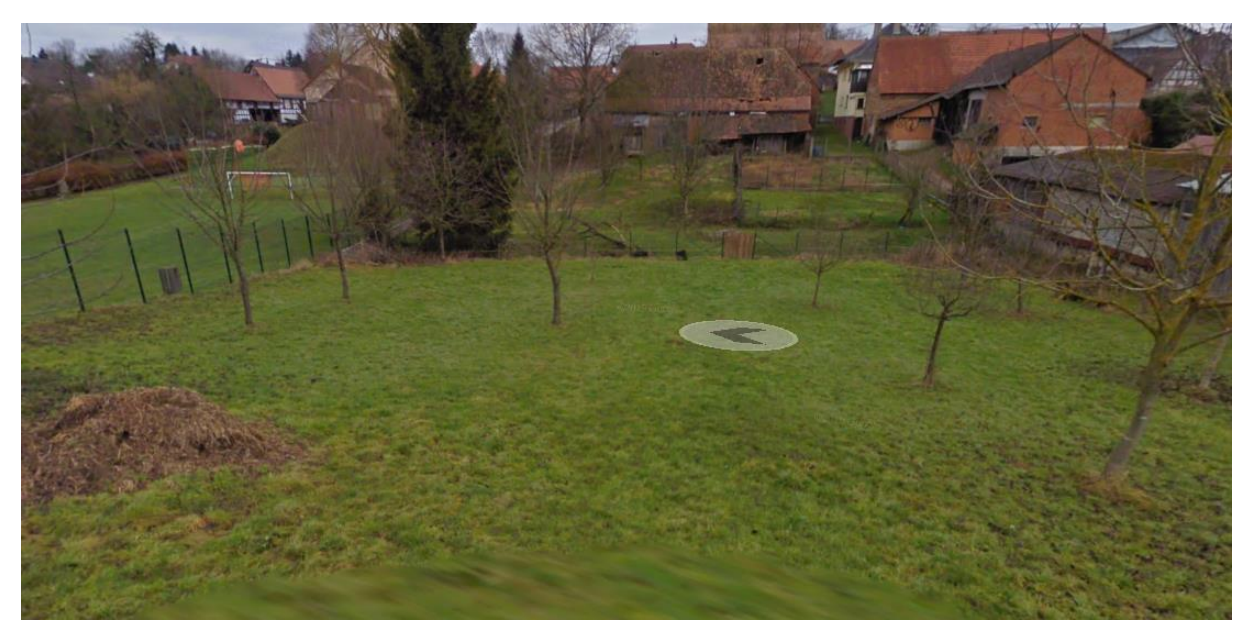

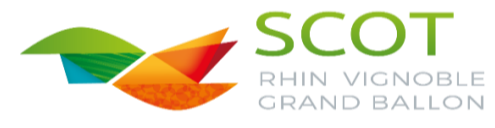

# PC8 ou PCMI8 : Une photographie permettant de situer le terrain dans le paysage lointain (avant travaux)

# *Exemple terrain avec construction*

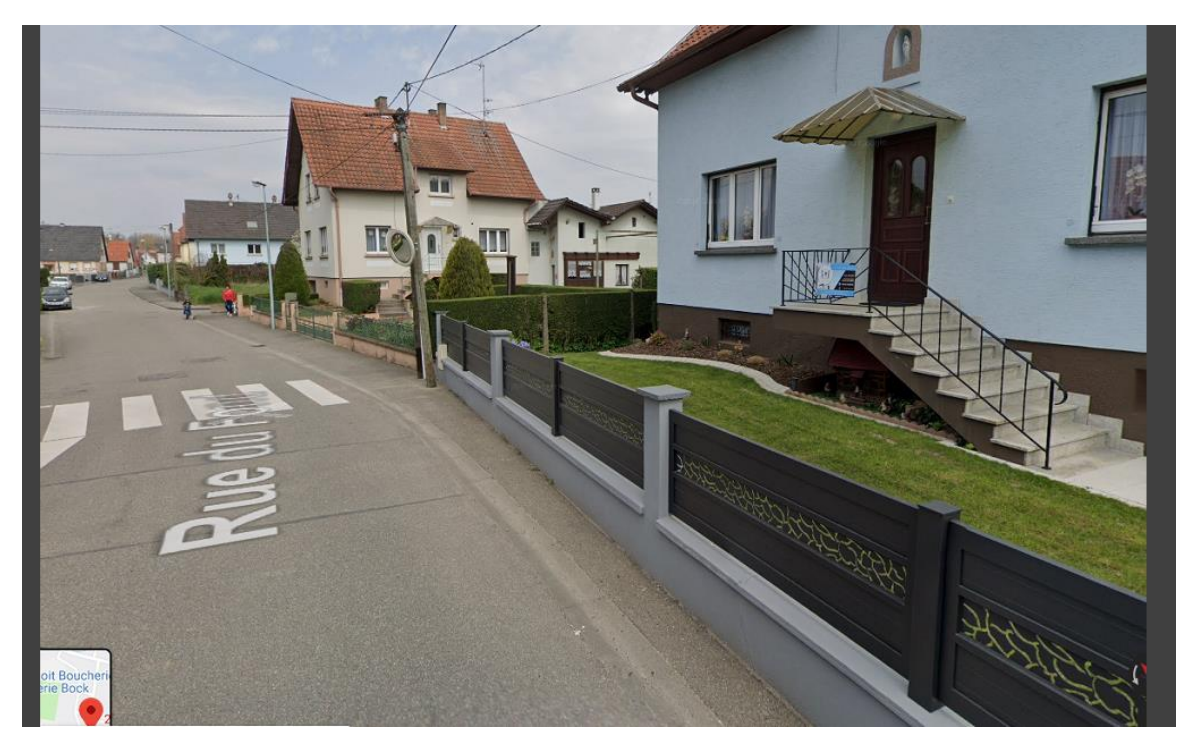

*Exemple terrain sans construction* 

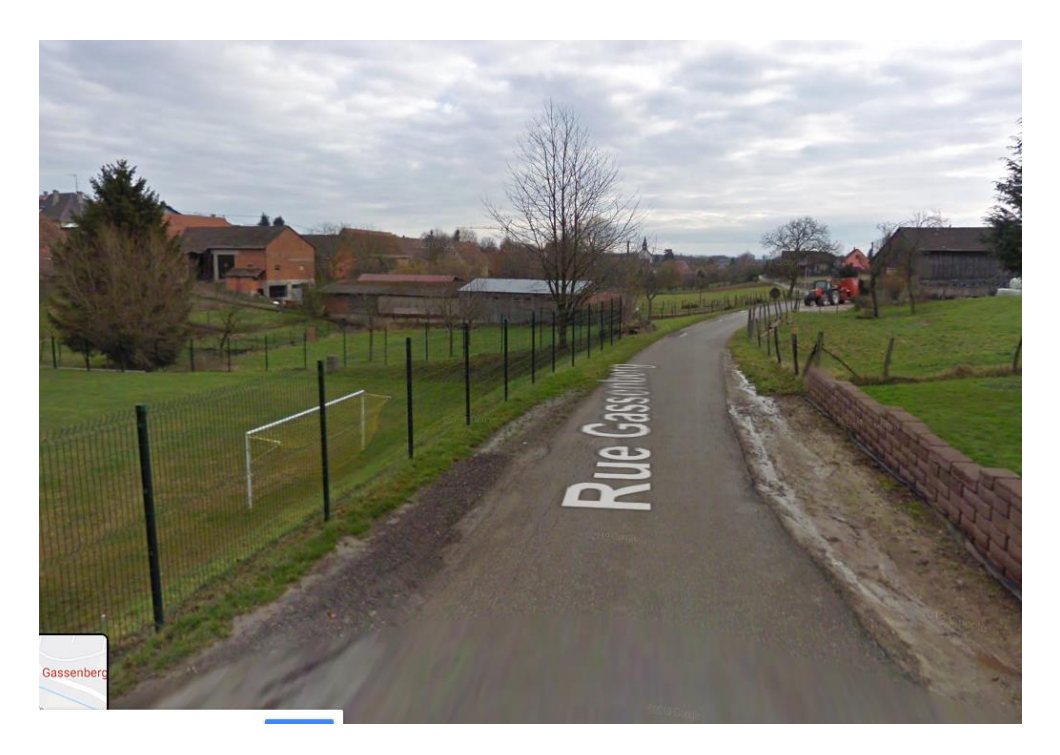

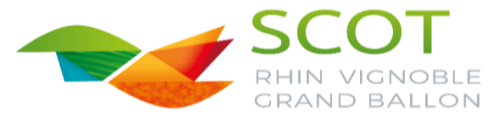